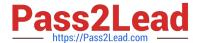

# C\_HANASUP\_1Q&As

SAP Certified Support Associate - SAP HANA 1.0

# Pass SAP C\_HANASUP\_1 Exam with 100% Guarantee

Free Download Real Questions & Answers PDF and VCE file from:

https://www.pass2lead.com/c\_hanasup\_1.html

100% Passing Guarantee 100% Money Back Assurance

Following Questions and Answers are all new published by SAP Official Exam Center

- Instant Download After Purchase
- 100% Money Back Guarantee
- 365 Days Free Update
- 800,000+ Satisfied Customers

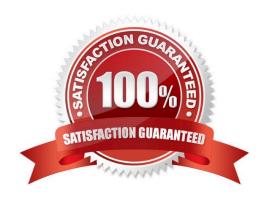

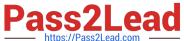

# **QUESTION 1**

You receive an alert: "XYZ TABLE has a record count of 508000408.

How can you prevent the alert from being generated again? (Choose two).

- A. Scale out the SAP HANA system
- B. Partition the table
- C. Apply constraint filters in analytic views
- D. Modify the alert thresholds

Correct Answer: CD

#### **QUESTION 2**

In the Administration editor in the SAP HANA studio, which reports can you use to first investigate (1) And then release (2) deadlocks?

- A. The Diagnosis Files tab The Job Progress tab
- B. The System information tab The Sessions subtab of the Performance tab
- C. The Diagnosis Files tab The Sessions subtab of the Performance tab
- D. The System information tab The Threads subtab of the Performance tab

Correct Answer: C

### **QUESTION 3**

Which SAP Solution Manager 7.1 capabilities enhance transport management in CTS/CTS+? (Choose three)

- A. Diagnostics in SAP Solution Manager
- B. Change analysis and reporting
- C. Configuration validation checks
- D. SAP NetWeaver Landscape Virtualization Management
- E. Quality gate management

Correct Answer: ABE

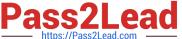

# **QUESTION 4**

Which part of an expensive statement trace would you investigate to identify possible performance improvements?

- A. Statement string
- B. Statement length
- C. TOTAL\_LOCK\_WAIT\_TIME
- D. ALLOC\_MEM\_SIZE\_COLSTORE

Correct Answer: A

#### **QUESTION 5**

How can you restore a default parameter configuration setting in the SAP HANA studio? (Choose two)

- A. In the context menu of a configuration parameter, choose Configure Table, and the Restore Default.
- B. In the context menu of a configuration parameter, choose Change, and then Restore Default.
- C. In the context menu of a configuration parameter, choose Delete.
- D. Choose Window-Preference-Administration Console and select Restore Defaults.

Correct Answer: BC

Latest C HANASUP 1 **Dumps** 

C HANASUP 1 VCE <u>Dumps</u>

C HANASUP 1 Exam Questions